# westermann

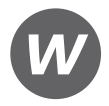

Markus Bauder, Birgit Franzreb, Thomas Paaß, Christian Seifritz

# **Holzer Stofftelegramme Wirtschaftsgymnasium**

Profil Internationale Wirtschaft

Baden-Württemberg

Lösungen

5. Auflage

Bestellnummer 14928

Die in diesem Produkt gemachten Angaben zu Unternehmen (Namen, Internet- und E-Mail-Adressen, Handelsregistereintragungen, Bankverbindungen, Steuer-, Telefon- und Faxnummern und alle weiteren Angaben) sind i. d. R. fiktiv, d.h., sie stehen in keinem Zusammenhang mit einem real existierenden Unternehmen in der dargestellten oder einer ähnlichen Form. Dies gilt auch für alle Kunden, Lieferanten und sonstigen Geschäftspartner der Unternehmen wie z.B. Kreditinstitute, Versicherungsunternehmen und andere Dienstleistungsunternehmen. Ausschließlich zum Zwecke der Authentizität werden die Namen real existierender Unternehmen und z. B. im Fall von Kreditinstituten auch deren IBANs und BICs verwendet.

© 2023 Westermann Berufliche Bildung GmbH, Ettore-Bugatti-Straße 6-14, 51149 Köln www.westermann.de

Das Werk und seine Teile sind urheberrechtlich geschützt. Jede Nutzung in anderen als den gesetzlich zugelassenen bzw. vertraglich zugestandenen Fällen bedarf der vorherigen schriftlichen Einwilligung des Verlages. Nähere Informationen zur vertraglich gestatteten Anzahl von Kopien finden Sie auf www.schulbuchkopie.de.

Für Verweise (Links) auf Internet-Adressen gilt folgender Haftungshinweis: Trotz sorgfältiger inhaltlicher Kontrolle wird die Haftung für die Inhalte der externen Seiten ausgeschlossen. Für den Inhalt dieser externen Seiten sind ausschließlich deren Betreiber verantwortlich. Sollten Sie daher auf kostenpflichtige, illegale oder anstößige Inhalte treffen, so bedauern wir dies ausdrücklich und bitten Sie, uns umgehend per E-Mail davon in Kenntnis zu setzen, damit beim Nachdruck der Verweis gelöscht wird.

Druck und Bindung: Westermann Druck GmbH, Georg-Westermann-Allee 66, 38104 Braunschweig

ISBN 978-3-427-**14928**-6

# **Inhaltsverzeichnis**

### **Jahrgangsstufe 1 – Betriebswirtschaftslehre**

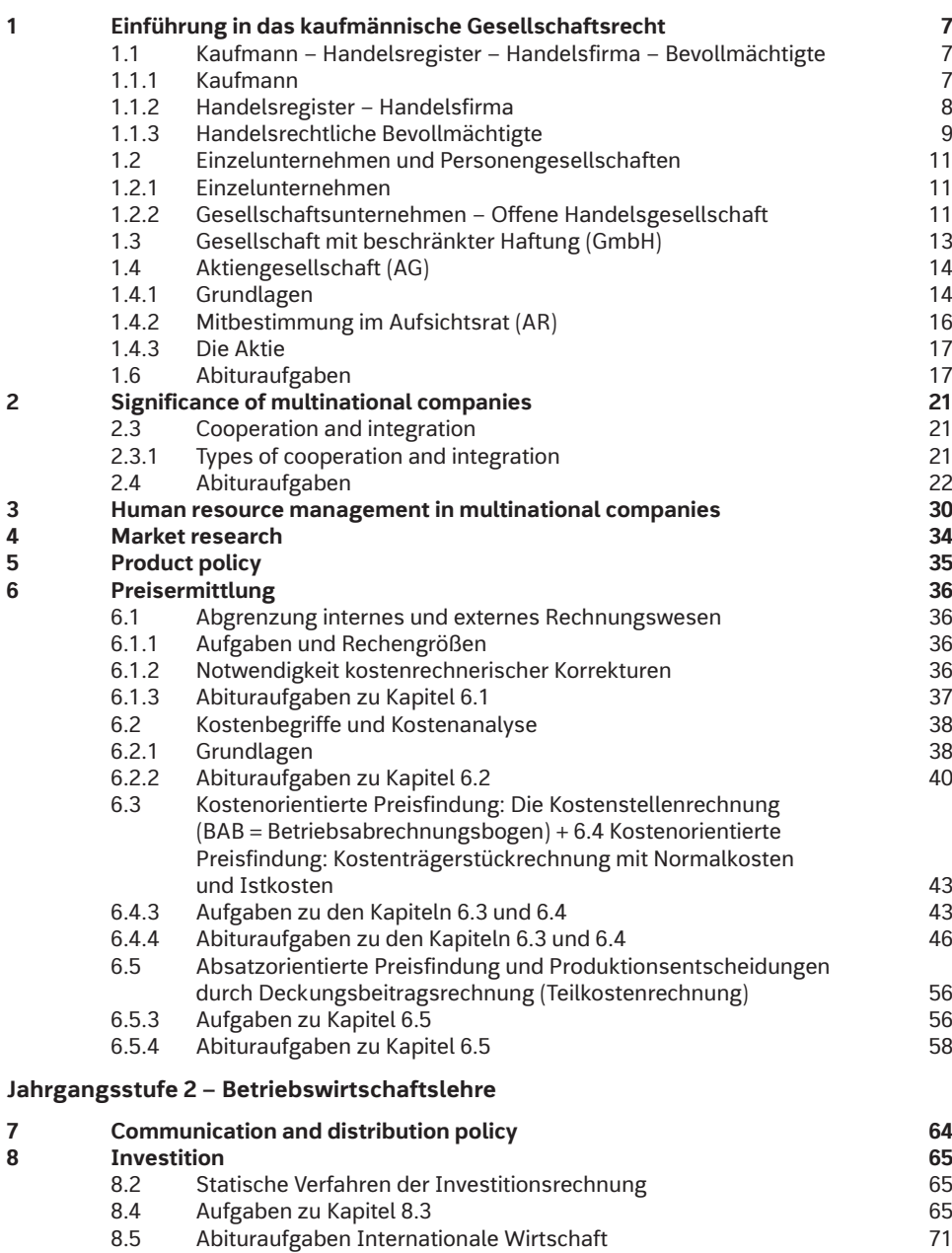

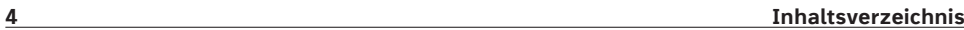

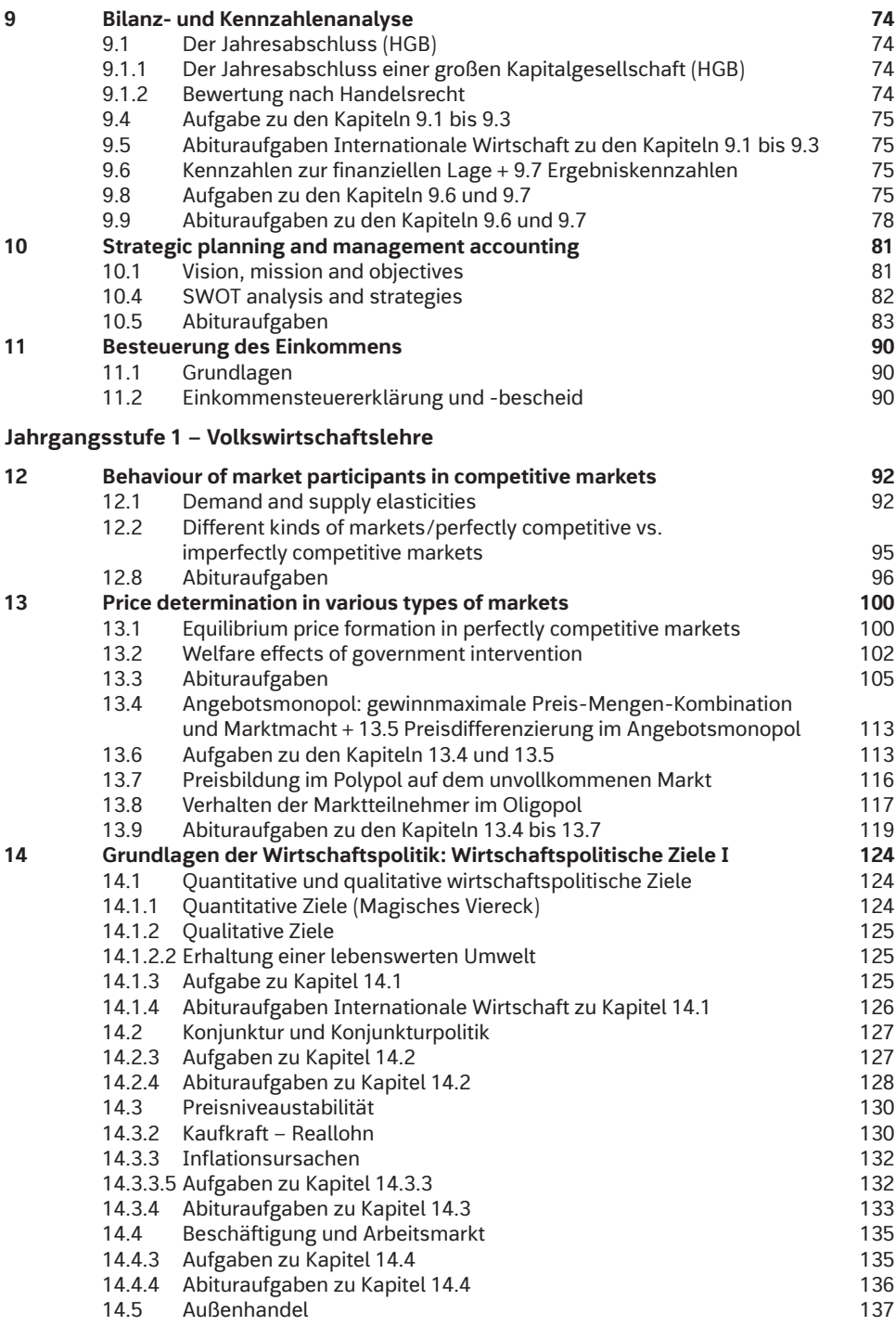

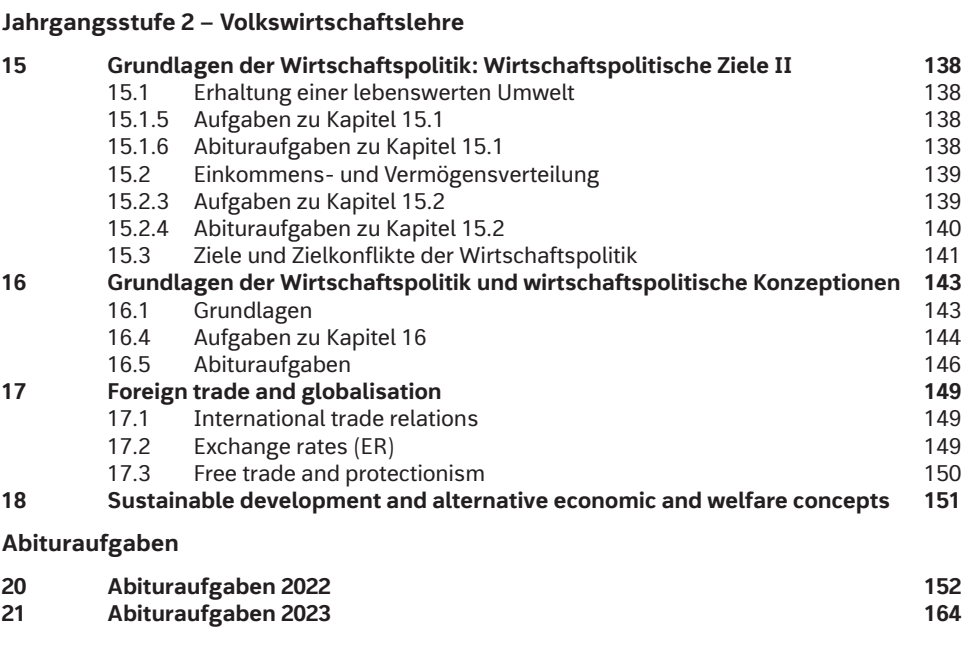

**Bildquellenverzeichnis 177**

# **5 Product policy**

#### **Practice questions chapter 5**

- 1. See Stofftelegramm.
- 2. Product diversification means to extend an existing product by adding several versions of the same product, e.g. by changing its appearance (different styles or colors) or by adding additional features.
- 3. Customer satisfaction can be achieved when they are satisfied after having purchased and used the product and are then happy when their perceived value of the product before purchase is met or overtaken.
- 4. See Stofftelegramm.
- 5. See Stofftelegramm.
- 6. See Stofftelegramm (Aims).
- 7. See Stofftelegramm.
- 8. Individual answers
- 9. Individual answers. One example would be Coca Cola.
- 10. See Stofftelegramm.
- 11. E.g. Coke (vanilla, cherry, light, zero)
- 12. It might not be a good choice because it can be difficult to determine in which stage the products should be situated.

If you stick to the concept of the PLC, you might eliminate a product that could have had a longer maturity time or that could have been easily relaunched.

- 13. See Stofftelegramm.
- 14. See Stofftelegramm.
- 15. See Stofftelegramm.

Based on this information you can then decide if you want to increase or maintain your current market share and apply the respective strategy.

- 16. See Stofftelegramm.
- 17. See Stofftelegramm.
- 18. See Stofftelegramm.
- 19. You have to select the SBUs that you have to support to become a star and the SBUs that will not be worth investing in as market growth is declining and the SBUs will become dogs.
- 20. As the market growth rate of Dogs is usually low, and dogs are probably beyond the maturity stage, investments into these SBUs would have to be huge and you still don't know if you can "save" the SBU.
- 21. See Stofftelegramm.

#### **Jahrgangsstufe 1 – BWL: Preisermittlung 51**

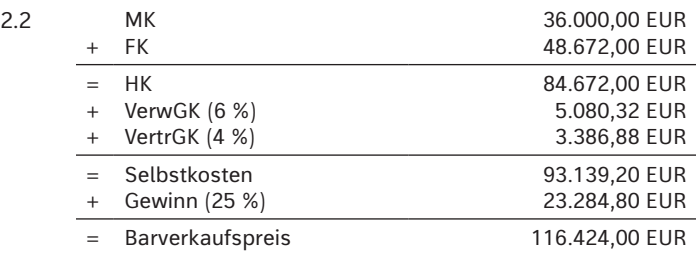

Aus den FK ergibt sich: FEK = (48.672,00 EUR · 100) : 180 = 27.040,00 EUR

Die FEK entsprechen ca. 466 Arbeitsstunden (466,21). Es müssten daher ca. 34 Arbeitsstunden (33,79) durch Verbesserungen in den Verfahrensabläufen eingespart werden.

3. Da eine Kostenunterdeckung vorliegt, muss es sich um eine rückläufige Beschäftigung handeln. Die in den Gemeinkosten enthaltenen Fixkosten verringern sich nicht, sodass die Istgemeinkosten höher sind als die mithilfe der Normalgemeinkostenzuschlagsätze verrechneten Gemeinkosten.

#### **Abituraufgaben 2018 (Aufgabe 3, teilweise)**

3.1

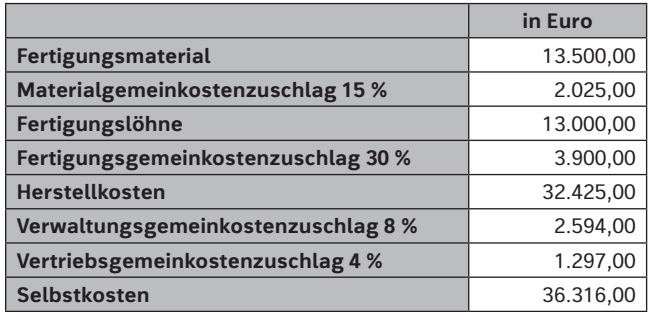

3.2.1 Istgemeinkostenzuschlagsätze laut BAB:

 $MGKZ = 45.000 : 337.500 = 13.33\%$ 

 $FGKZ = 100.000 : 325.000 = 30.77%$ 

HK = MEK + MGK + FEK + FGK 337.500,00 EUR + 45.000,00 EUR + 325.000,00 EUR + 100.000,00 EUR = 807.500,00 EUR

 $VwGKZ = 60.000 : 807.500 = 7.43\%$  $VtGKZ = 32.500 : 807.500 = 4.02\%$ 

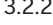

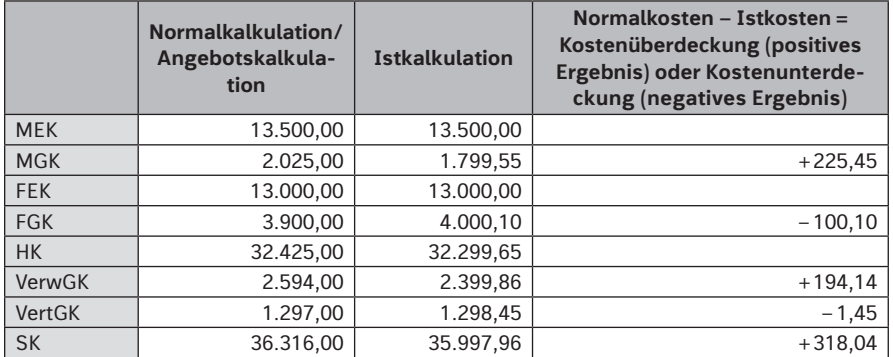

(Alle Beträge in Euro)

Gründe für Abweichungen bei konstantem Beschäftigungsgrad:

- ∙ Verbrauchs- und Mengenabweichungen/Veränderungen beim Verbrauch von Material des Gemeinkostenbereichs
- ∙ Preisabweichungen im Gemeinkostenbereich, z.B. Preisänderungen bei Hilfs- und Betriebsstoffen oder Änderung von Hilfslöhnen und Gehältern

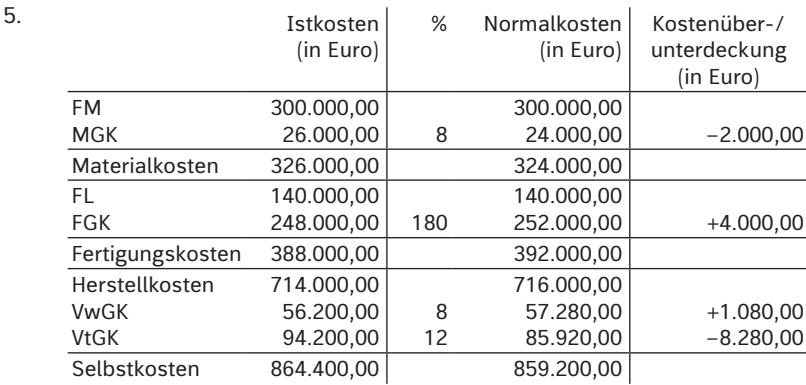

#### **Abituraufgaben 2019 (Aufgabe 1, teilweise)**

- 5.2 ∙ Gemeinkostenart Gehälter: Es musste ein weiterer Mitarbeiter für den Vertriebsbereich eingestellt werden.
	- ∙ Gemeinkostenart kalkulatorische Abschreibungen: Es wurde ein zusätzliches Fahrzeug für einen Vertriebsmitarbeiter angeschafft.

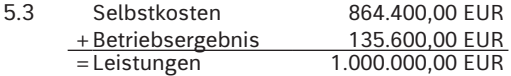

## **8 Investition**

#### **8 .2 Statische Verfahren der Investitionsrechnung**

1. Kostenvergleichsrechnung und Amortisationsrechnung: Vgl. Stofftelegramm.

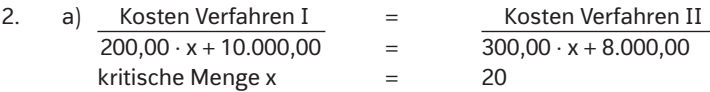

b) Bis zur Produktionsmenge von 20 Stück ist Verfahren II günstiger, danach Verfahren I.

|                      | <b>Anlage A</b>         | <b>Anlage B</b>         |
|----------------------|-------------------------|-------------------------|
| Abschreibungen       | 100.000,00 EUR          | 150.000,00 EUR          |
| Kapitalrückfluss     | 150.000,00 + 100.000,00 | 170.000,00 + 150.000,00 |
|                      | $= 250.000,00$ EUR      | $= 320.000,00$ EUR      |
| Kapitalrückflusszeit | 1.000.000,00            | 1.200.000,00            |
| (Amortisationszeit)  | 250.000,00              | 320.000,00              |
|                      |                         |                         |
| Kapitaleinsatz/      | $= 4$ Jahre             | $= 3.75$ Jahre          |
| Kapitalrückfluss     |                         |                         |

#### **8 .4 Aufgaben zu Kapitel 8 .3**

- 1. Barwert: Der Barwert ist der Wert, den zukünftige Zahlungen in der Gegenwart besitzen. Er wird durch Abzinsung der zukünftigen Zahlungen ermittelt.
	- Kapitalwert: Der Kapitalwert einer Investition ist die Summe der Barwerte aller durch diese Investition verursachten Zahlungen (Ein- und Auszahlungen) abzüglich der Anschaffungskosten.

Diskontierung: Abzinsung zukünftiger Zahlungen auf einen Zeitpunkt 0  $\mathfrak{t}_0$ )

2.

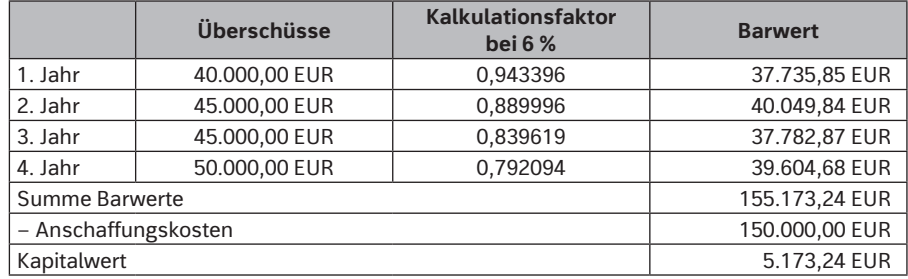

Der Kapitalwert ist > 0, d. h., das Unternehmen erhält in den vier Jahren die investierten 150.000,00 EUR zurück, das eingesetzte Kapital wird mit 6 % verzinst und darüber hinaus ein Überschuss mit einem Barwert von 5.173,24 EUR erzielt.

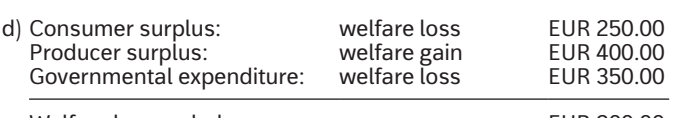

Welfare loss on balance EUR 200.00

#### **13 .3 Abituraufgaben**

#### **Abituraufgaben 2014 (Aufgabe 5, teilweise, verändert)**

- 1. Price of the product, production cost, factor endowment, technology available for a company, government legislation, expectations of future events, prices of other goods
- 2. The potato market is not a perfectly competitive market, because
	- ∙ potatoes are no homogenous product as they differ in type and quality,
	- ∙ there are preferences among customers,
	- ∙ there is no full market transparency about which type is offered at which price.
- 3. Favourable weather conditions (as well as extended acreage and increasing yields) lead to a shift of the total supply curve to the right, i.e. an increase in total supply at any given price.
	- $\rightarrow$  Excess supply at the current equilibrium price
	- → Price has to drop in order to make more people buy potatoes (law of demand) and to bring supply and demand back to equilibrium.
	- $\rightarrow$  Equilibrium price drops, equilibrium quantity increases.

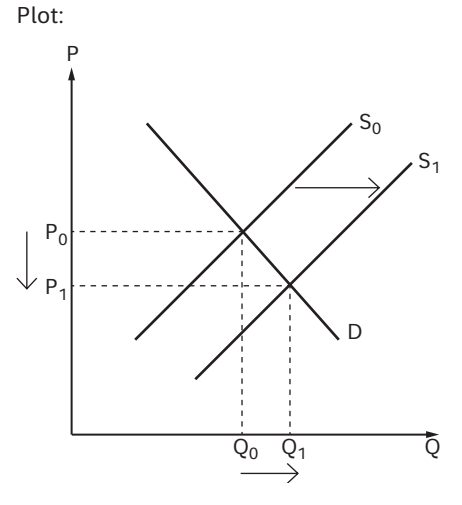

- 4.1 ∙ Prerequisite for growing sales with falling prices: PED > 1, i. e. an elastic demand ∙ Expected growth in quantity demanded: 8%
	- %-change in quantity %-change in price  $\sim$  1

The price has to drop by less than 8% to ensure an increase in sales.

## **Bildquellenverzeichnis**

**OKS Group, Delhi:** 31.1, 61.1, 69.1, 92.1, 93.1, 94.1, 94.2, 95.1, 97.2, 100.1, 100.2, 100.3, 100.4, 101.1, 101.2, 101.3, 102.1, 102.2, 103.1, 103.2, 105.1, 106.1, 109.1, 110.1, 111.1, 112.1, 113.1, 120.1, 121.1, 122.1, 127.1, 128.1, 131.1, 134.1, 135.1, 136.1, 136.2, 137.1, 139.2, 139.3, 139.4, 139.5, 140.1, 140.2, 140.3, 141.1, 142.1, 142.2, 143.1, 143.2, 147.1, 148.1, 149.1, 150.1, 150.2, 151.1, 154.1, 155.1, 156.1, 157.1, 158.1, 159.1, 160.1, 160.2, 161.1, 161.2, 162.1, 163.1, 164.1, 166.1, 167.1, 167.2, 169.1, 169.2, 170.1, 171.1, 172.2, 173.3, 174.2, 175.1, 176.2, 177.1, 183.1, 189.1, 194.1, 198.1, 198.2, 201.1, 209.1, 212.1, 214.1, 216.1, 227.1, 229.1.

#### **Roman Bold & Black, Köln:** Titel.

**YPS – York Publishing Solutions Pvt . Ltd .:** 96.1, 97.1, 98.1, 116.1, 128.2, 139.1, 172.1, 173.1, 173.2, 174.1, 176.1, 240.1, 241.1, 243.1, 243.2, 256.1, 257.1, 260.1, 274.1.